## **Sensorbasierte Steuerung**

Für diese Aufgabe wird angenommen, dass der Roboter keine Kenntnisse über seine Position hat und nur über Sensordaten gesteuert wird.

- a) Schreiben Sie eine Steuerung wander(v), die den Roboter beliebig ohne Kollisionen durch eine Umgebung fährt.
- b) Realisieren Sie eine Wandverfolgung followWall(v,d). Fahren Sie den Roboter zunächst mit wander(v) beliebig durch eine Umgebung, bis eine Wand erkannt wird. Folgen Sie dann dieser Wand mit der Geschwindigkeit v im Abstand d.

Benutzen Sie die Funktion SensorUtilities.extractLinesFromSensorData, die aus den Sensordaten eine Liste von Liniensegmente extrahiert (siehe grüne Linien in der Abbildung).

c) Die Wandverfolgung aus b) soll nun benutzt werden, um aus einem Labyrinth herausfinden ("Rechte-Hand-Regel" oder "Linke-Hand-Regel"). Sie können die Umgebung labyrinthWorld (siehe Abbildung und demo\_simulator\_8) verwenden.

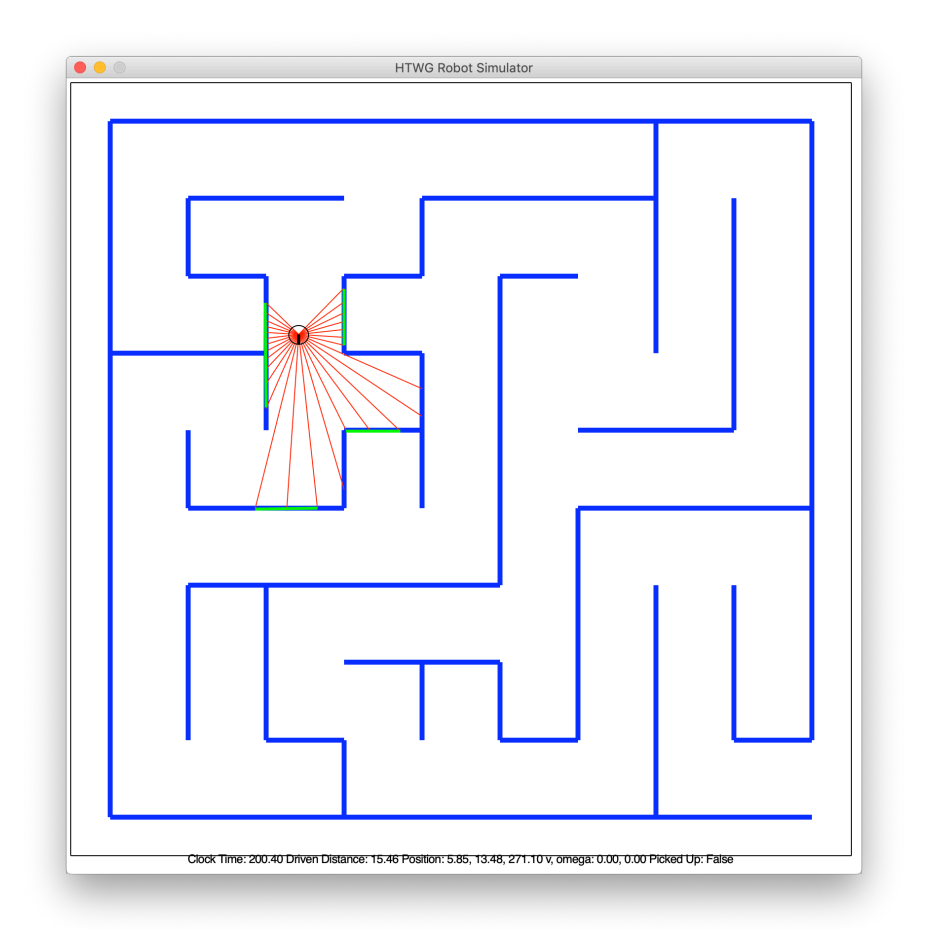